$(For B A)$ 

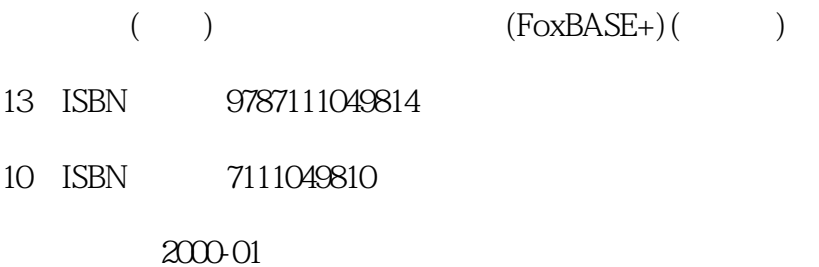

 $\mathcal{L}$ 

页数:219

版权说明:本站所提供下载的PDF图书仅提供预览和简介以及在线试读,请支持正版图书。

## www.tushu000.com

 $(For B A)$ 

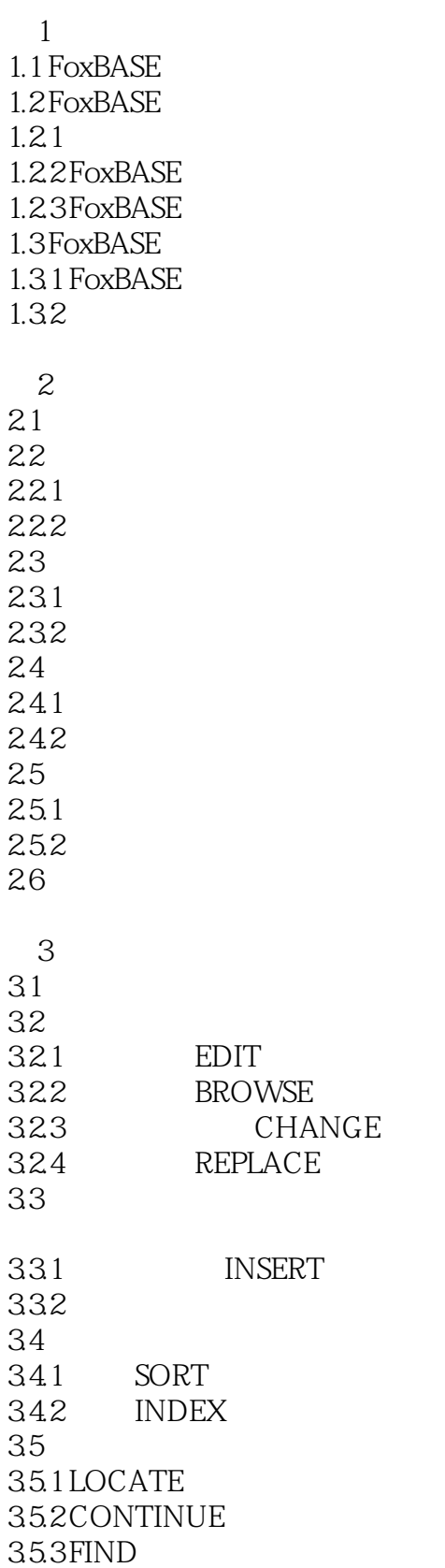

 $( )$  (FoxBA)

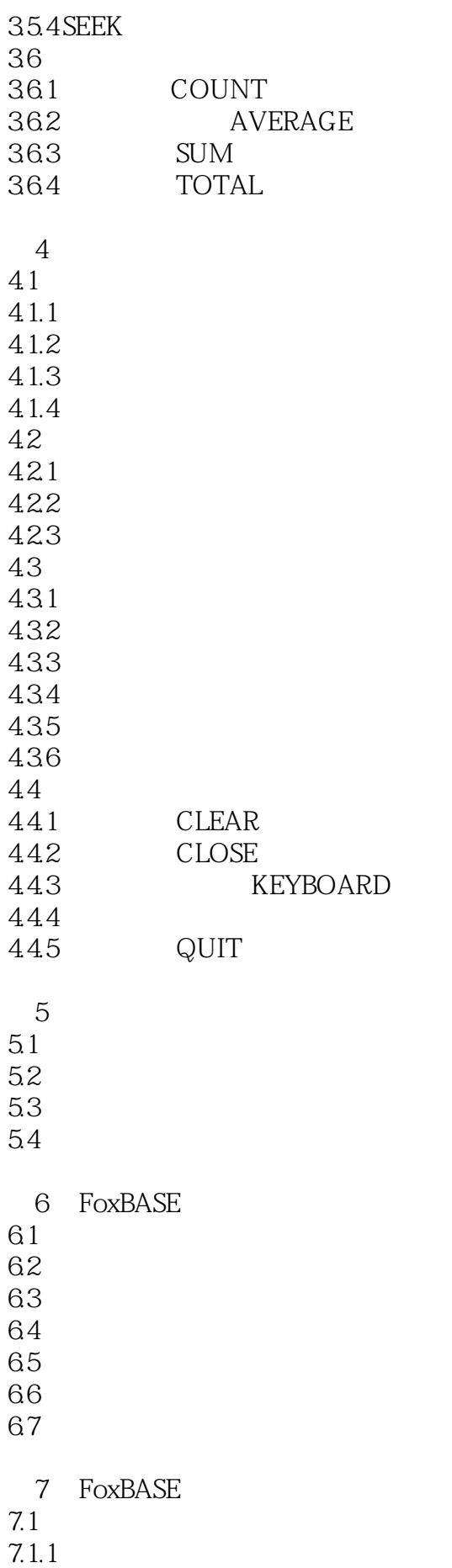

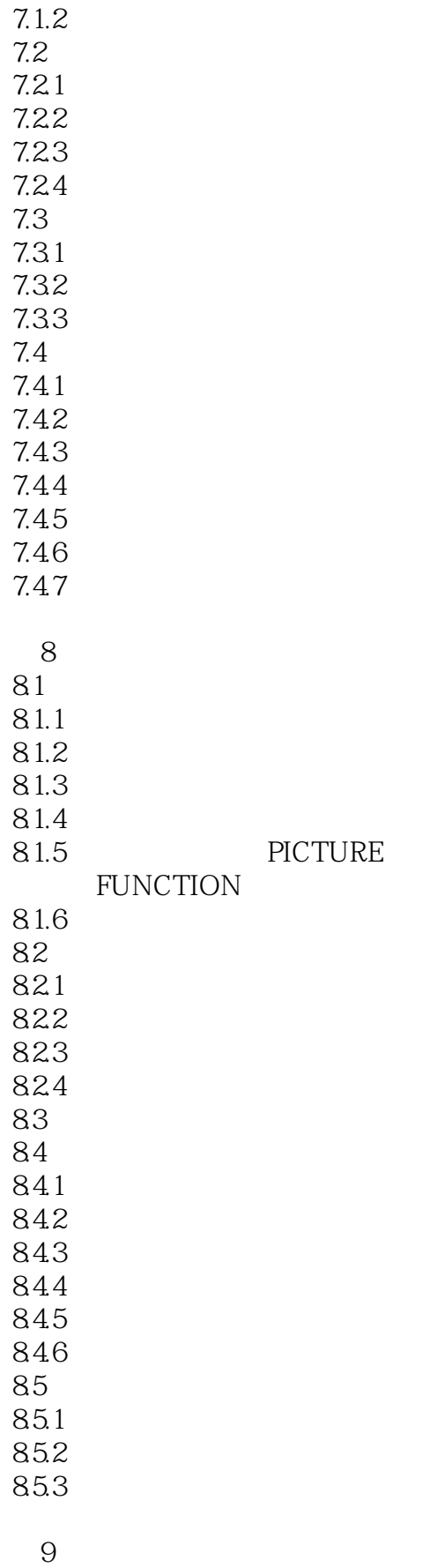

 $9.1$ 

9.2

 $(For B A)$ 

## $\mathbb{R}$  (FoxBA)

 $9.7$  SET 10 FoxBASE 10.1 FoxBASE  $10.1.2$ 

10.2 10.3

 $10.11$ 

9.3  $9.4$ 9.5 9.6

> 11 FoxBASE  $11.1$  DO S 11.2 FoxBASE

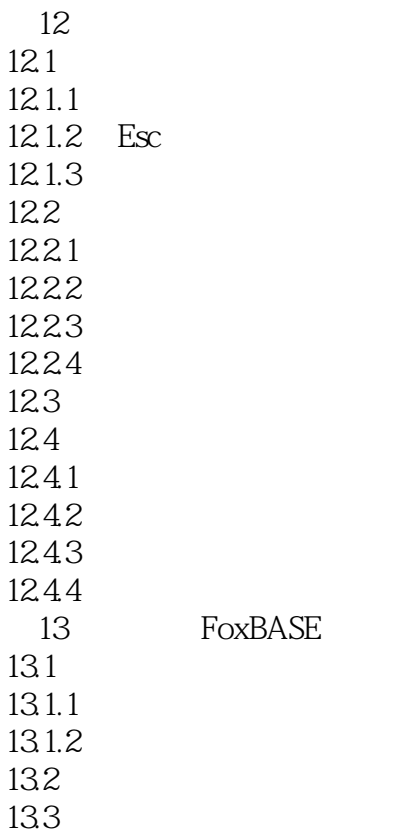

1FoxBASE 2FoxBASE

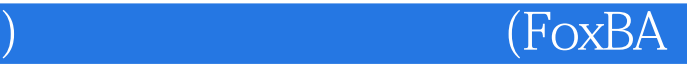

本站所提供下载的PDF图书仅提供预览和简介,请支持正版图书。

:www.tushu000.com